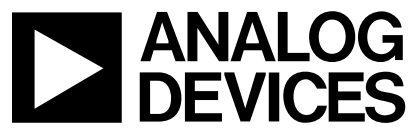

**AN-729 APPLICATION NOTE** 

One Technology Way • P.O. Box 9106 • Norwood, MA 02062-9106 • Tel: 781/329-4700 • Fax: 781/461-3113 • www.analog.com

## Evaluation Kit for the AD5254 Quad 256-Position I<sup>2</sup>C-Compatible **Nonvolatile Memory Digital Potentiometer**

by Alan Li

#### **5 STEPS TO SET UP THE EVALUATION KIT**

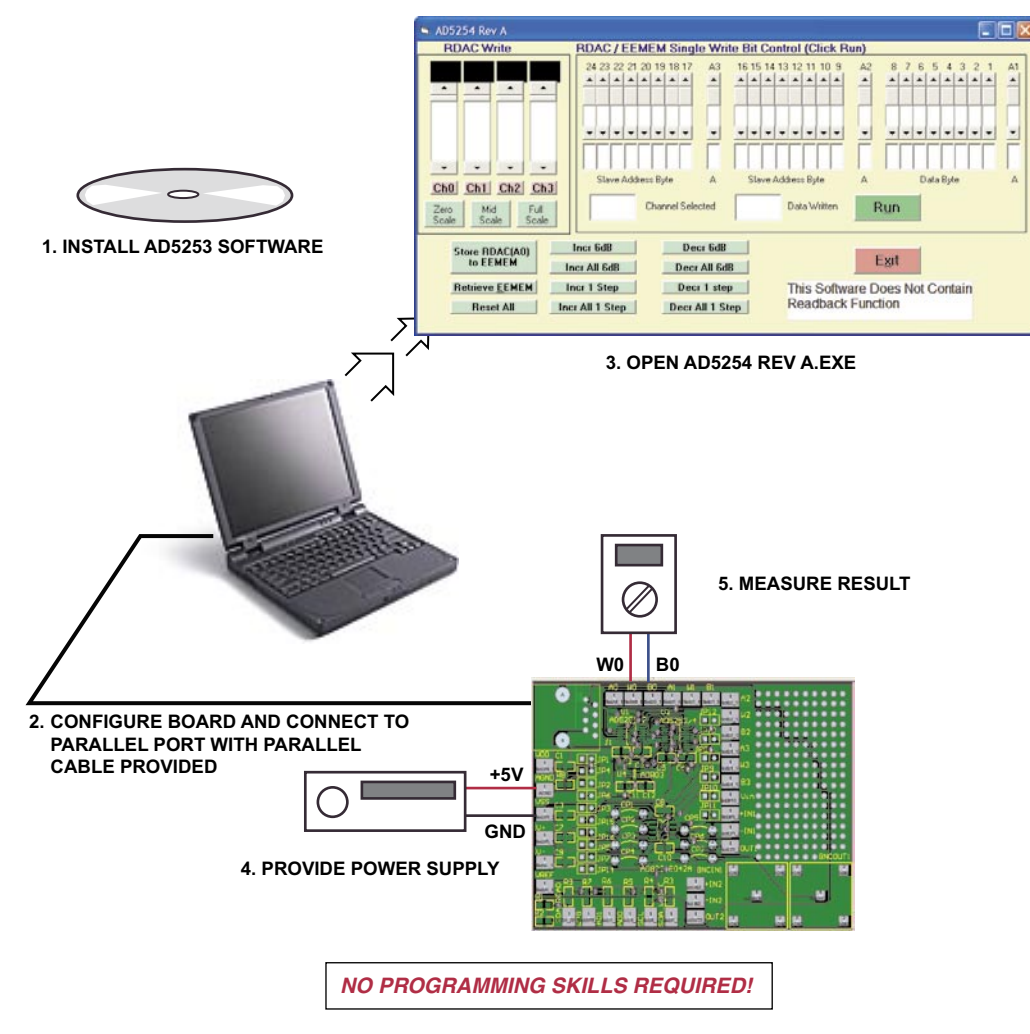

Figure 1. Evaluation Kit Setup

#### **OPERATING THE AD5254 EVALUATION KIT**

- 1. Click the Install Software link in the digital POT CD browser.
- 2. A 2-channel SO-8 op amp (such as AD822B) and a SC70 2.5 V reference (such as ADR03) are provided for common building block configurations, such as DAC, programmable gain amplifier, and programmable filter. See the Applications section for details.
- 3. Apply 5 V power supply to VDD and AGND terminals. Connect JP2 to ground VSS.
- 4. Connect the board to the parallel port with the connector and cable that are provided.
- 5. Open the AD5254 Rev. A program from the Windows® Start program. Move the scroll bar to program the resistance settings. The operation is self-explanatory.

Note: This Rev. B software is a beta version. The part is fully functional, but the Reading Function is not included in the software.

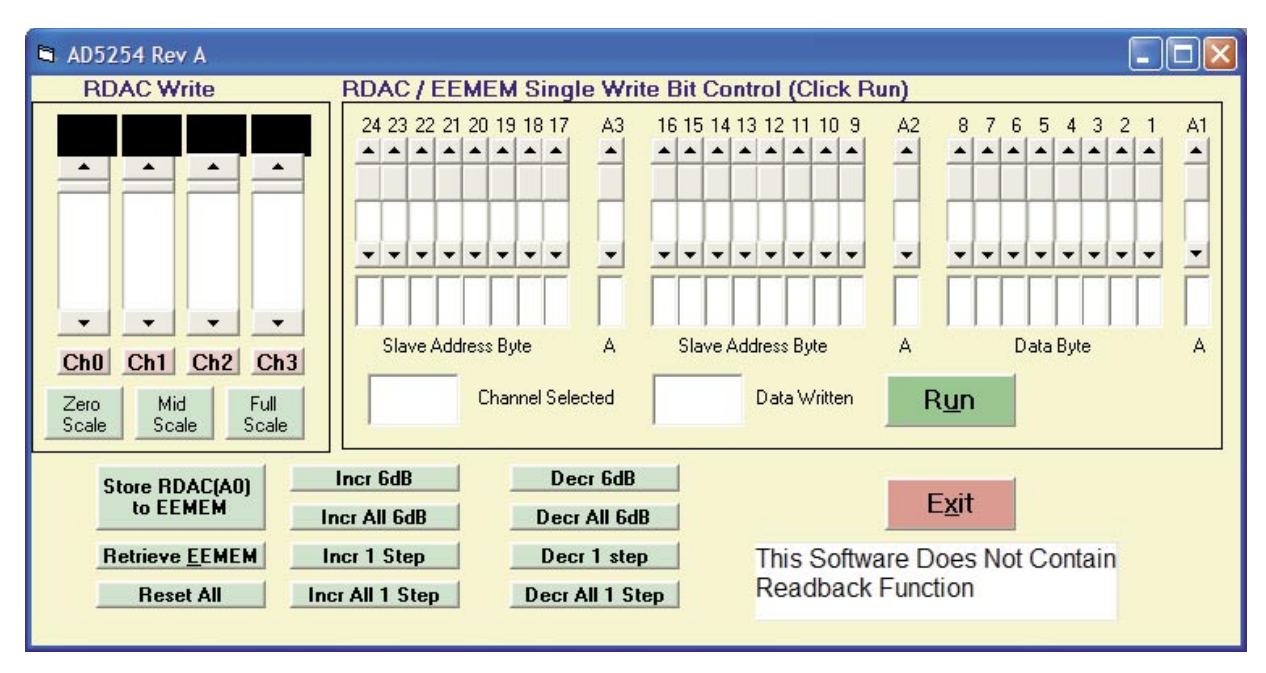

Figure 2. AD5254 Software Graphical Interface

#### **AD5254 PARALLEL PORT CONNECTION**

(For Visual Basic Program Developers Only)

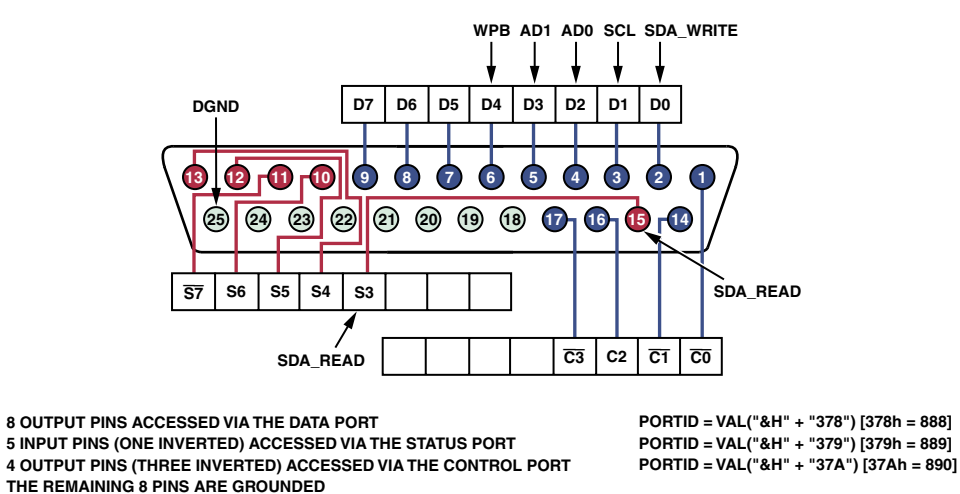

Figure 3. Parallel Port Connector Configuration (for VB Program Developers Only)

#### **TIMING DEFINITION**

(In Visual Basic Source Code cmdRUN)

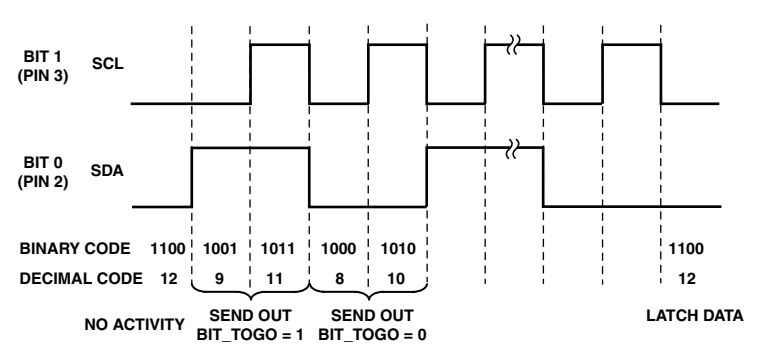

Figure 4. Timing Definition (for VB Program Developers Only)

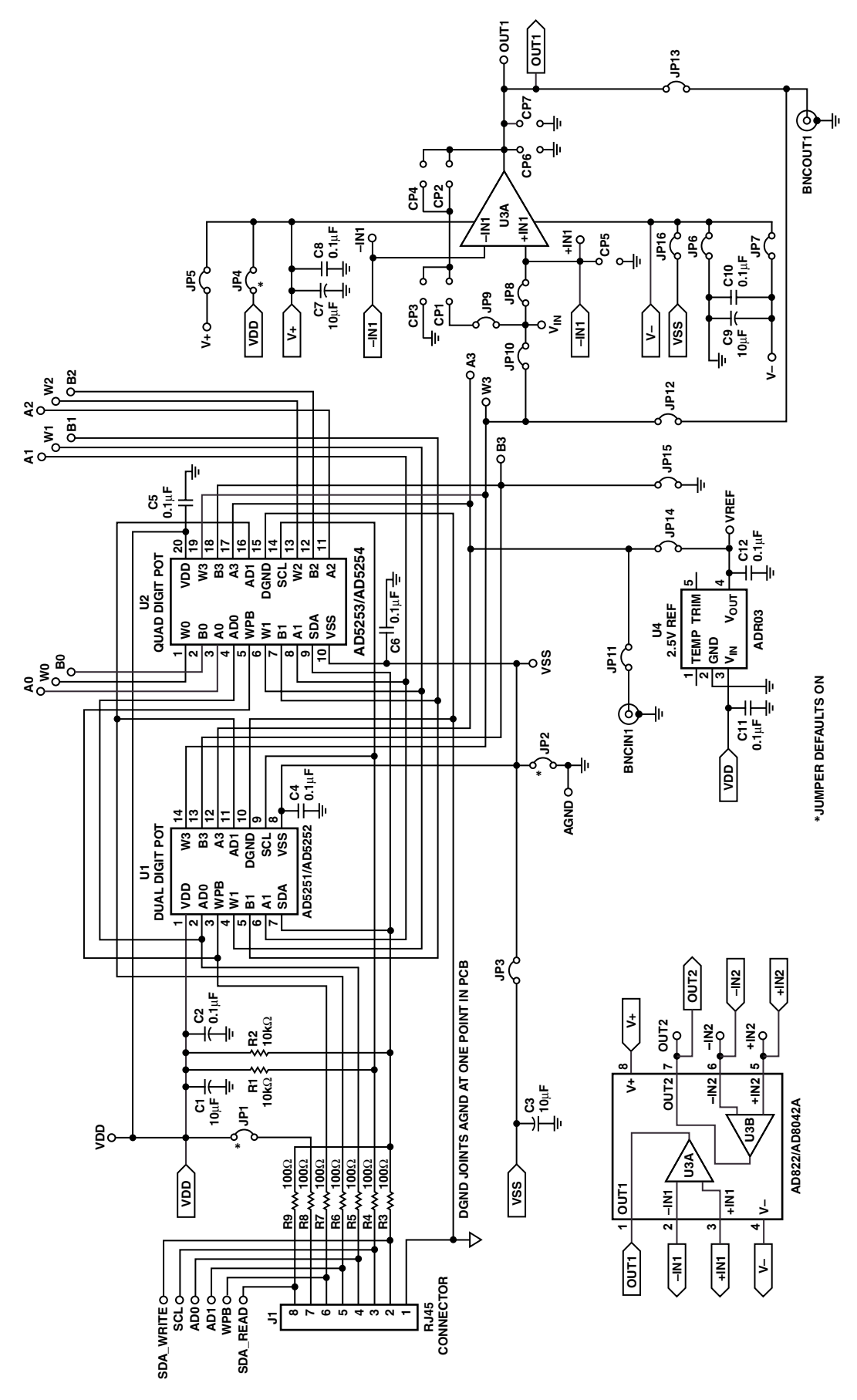

Figure 5. Evaluation Board Schematic

#### **APPENDIX**

#### **Applications**

The AD5254 evaluation board comes with dual op amp, AD822, and 2.5 V reference, ADR03. Users can configure various building block circuits with minimum components. Note that JP and CP stand for jumper and connection points, respectively, in the schematics.

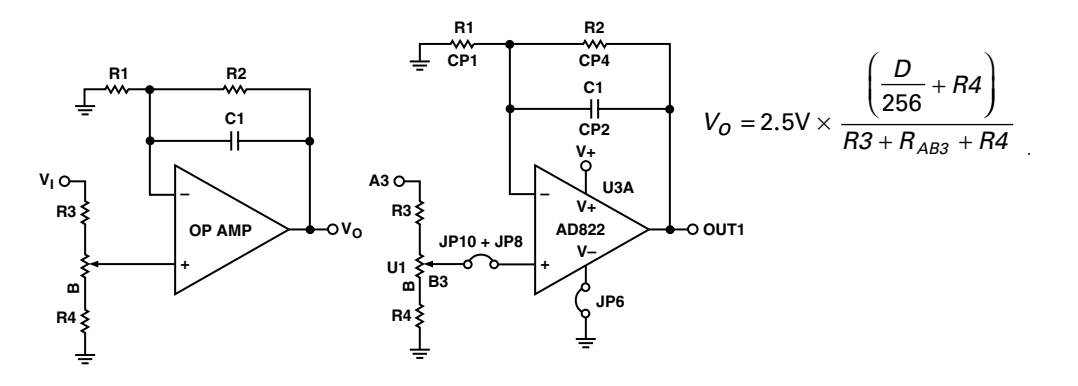

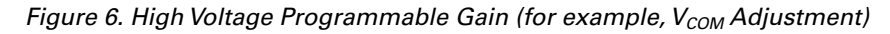

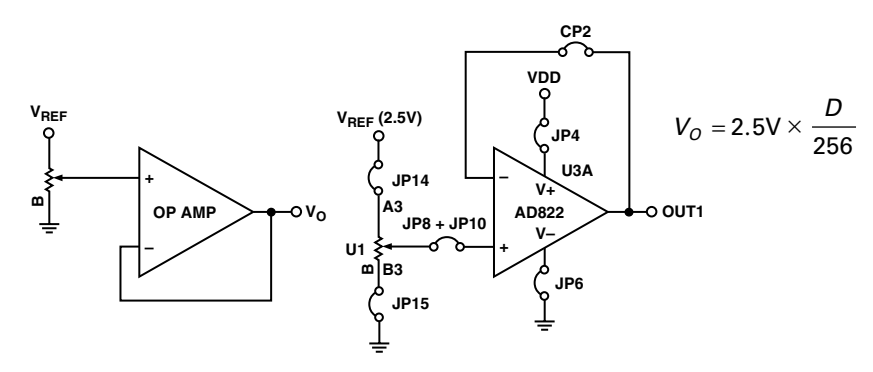

Figure 7. 8-Bit DAC

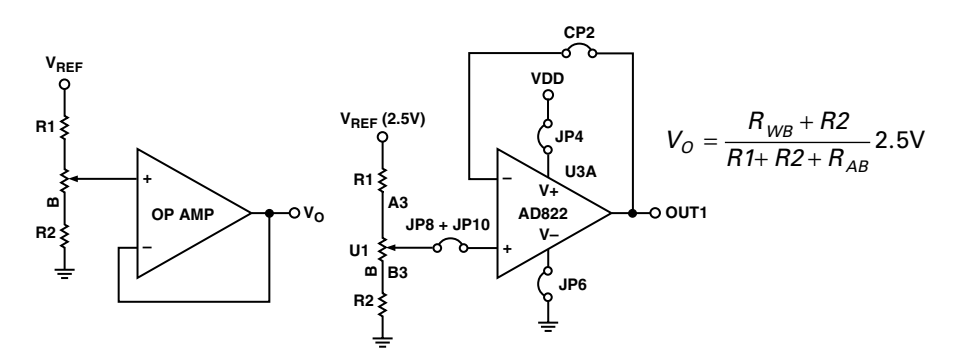

Figure 8. 8-Bit DAC with Floating References for Fine Adjustment

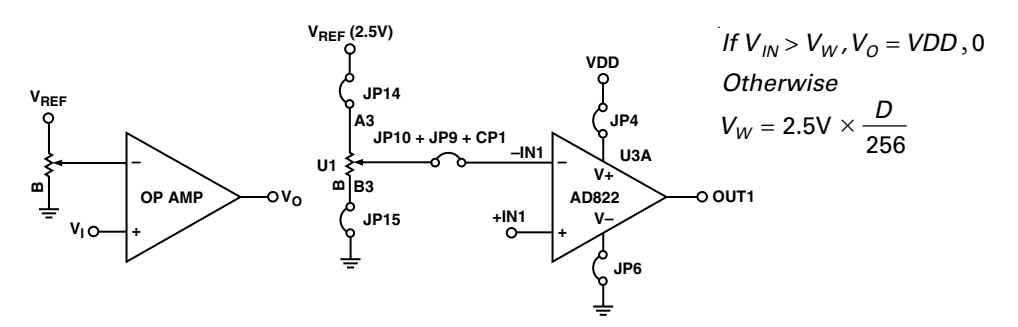

Figure 9. Level Detector

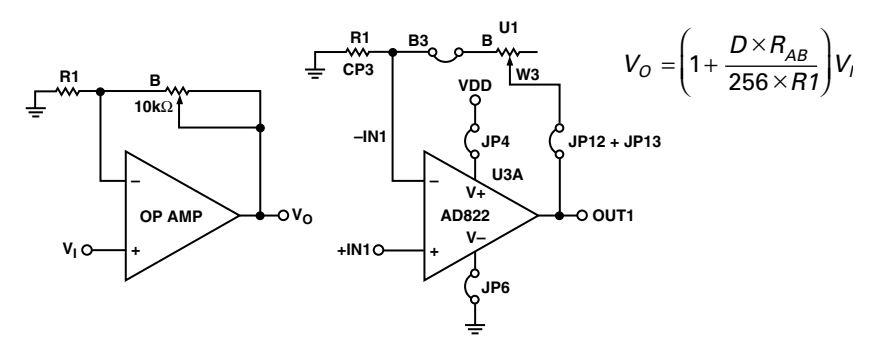

Figure 10. Noninverting Linear Gain

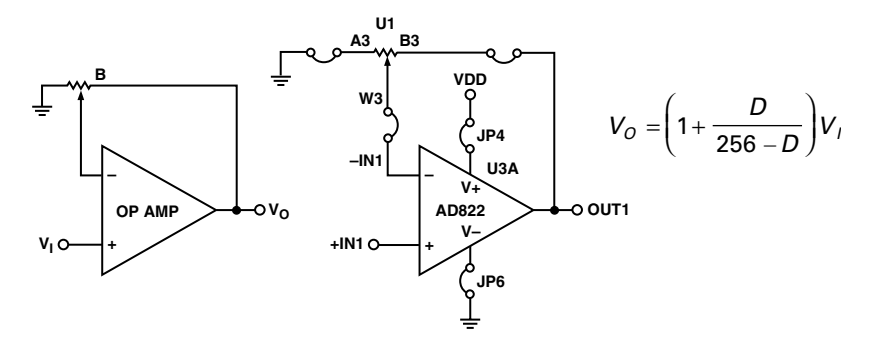

Figure 11. Pseudo Log Noninverting Gain

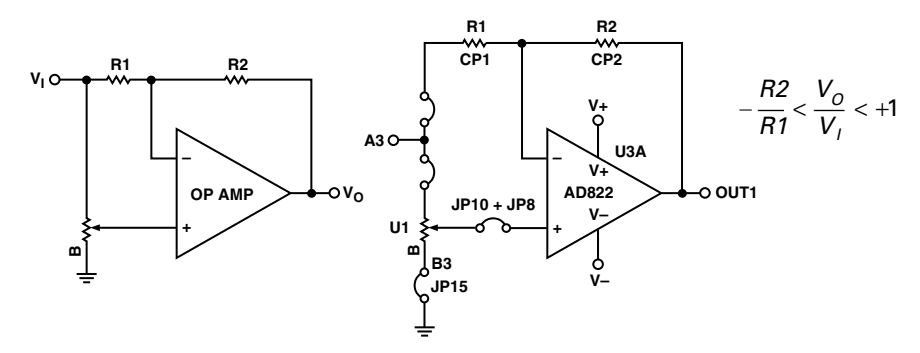

Figure 12. Bipolar Linear Gain

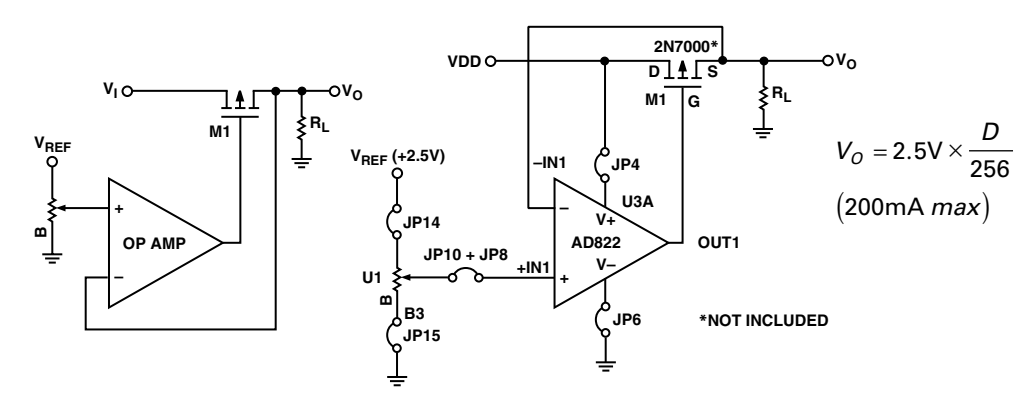

Figure 13. Programmable 2.5 V Power Supply

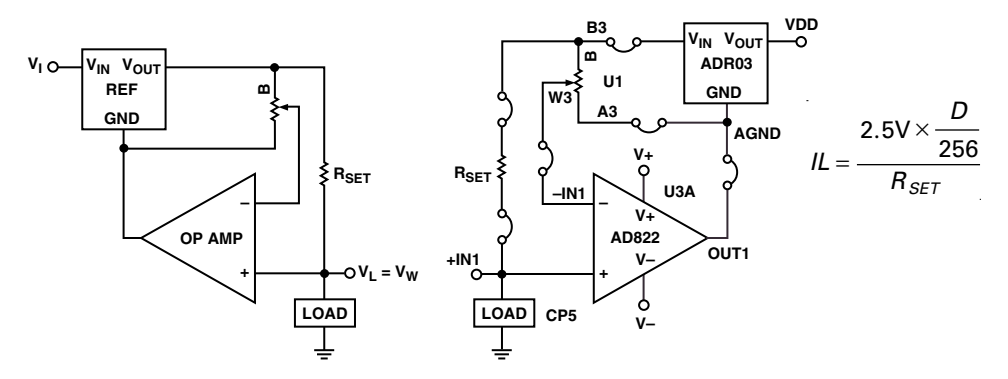

Figure 14. Programmable Current Source

# **AN-729**

### **PCB LAYOUT**

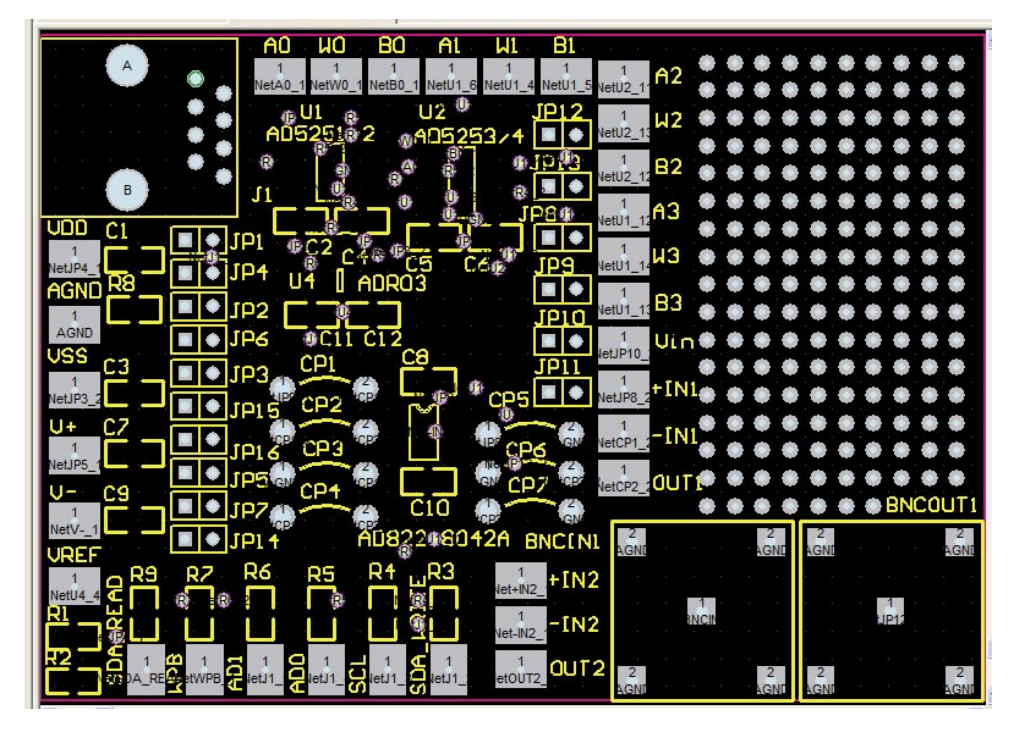

Figure 15. Evaluation Board

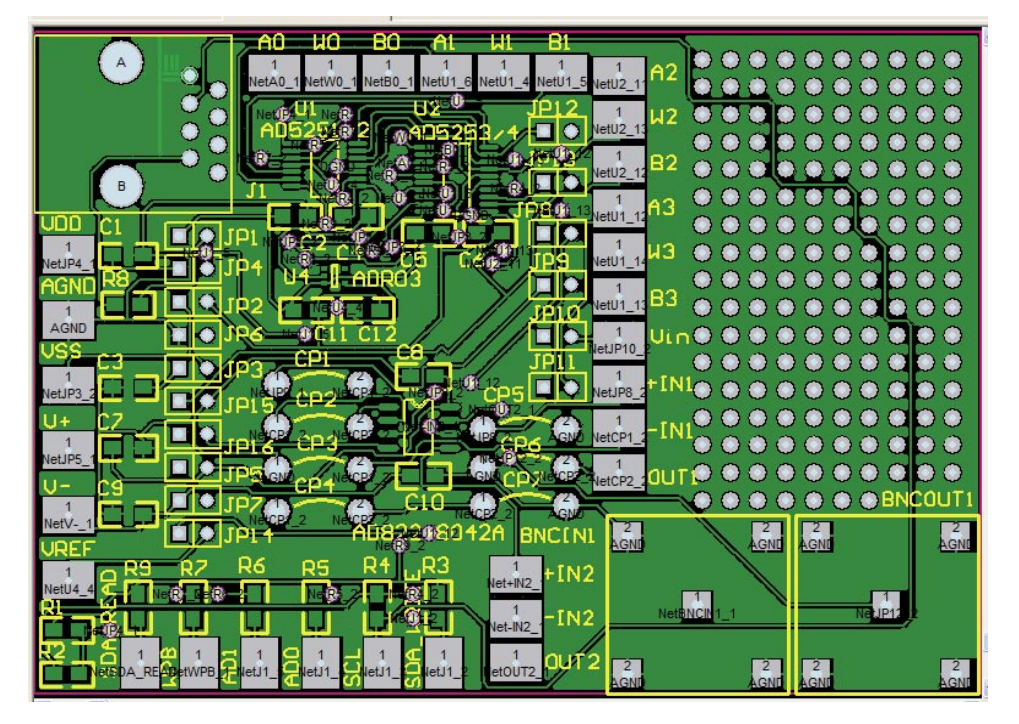

Figure 16. Top Overlay

Purchase of licensed <sup>12</sup>C components of Analog Devices or one of its sublicensed Associated Companies conveys a license for the purchaser under the Philips I<sup>2</sup>C Patent Rights to use these components in an I<sup>2</sup>C system, provided that the system conforms to the I<sup>2</sup>C Standard Specification as defined by Philips.